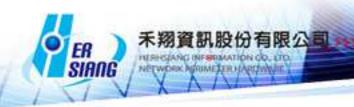

# Mail Server version 3.1.0.2 software update content description

| Applicable Model :     |
|------------------------|
| MDispersion full range |
|                        |
| Applicable version :   |
| Applicable version.    |
| 3.1.0.1                |
|                        |

#### Precautions:

01 After the software is updated, the system will not automatically reboot, about 3 to 5 minutes.

02 Please note that after the update of this version is completed, the virus pattern database format will be cleared, and the virus scanning service will be aborted.

1. Waiting for the schedule update time (default 6 hours), the CLAMAV service will start the virus code update, which takes 5-10 minutes.

(depending on the actual network speed download)

2. If you want to reduce the risk of empty window, you can get from the management interface Email virus filtering > Debugging settings

Virus code Press execute, update button now

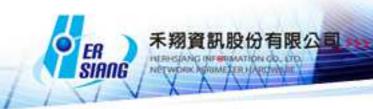

#### **Update**

\_\_\_\_\_\_

### [ Mail Server Management > Service Management ]

Fix Unable to use 87 custom Port issue.

### [ Mail Recorder Management > Advanced Record Settings ]

Fixed an issue where internal accounts were transferred to each other and the problem of [Remote not backed up] was invalid.

### [ Email Audit and Protection > Audit Advanced Settings ]

Fix the issue of auditing column settings.

Correct the problem of copying and sending a notification letter.

Added [Mail Audit Settings] Add "Notify Senders after Audit", notify the sender after release, and only notify the local sender function.

### [ Email Encryption > Email Encryption Advanced Settings ]

Fixed PDF encrypted content settings and could not preview the issue in IE.

#### [ Mail virus filtering>Scanning settings ]

Fix the problem of automatic update time of virus pattern.

#### [ Spam Management> Spam Auto Learning ]

Fix the problem of automatic learning. Adjustments Fixing the Rspamd engine feature does not show problems.

#### [Spam protection]

Fix the greylist database.

Added a list of DKIM public and private keys.

#### ( User Management > Initial Settings )

Add a link to the content of the letter to replace the feature.

#### [ Account creation method ]

Fix AD switching from automatic sync to manual sync, account display problem. [Add Account Synchronization Rules] when adding AD sync.

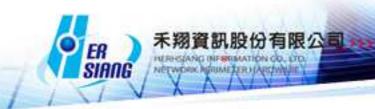

### [ Account management ]

Added webmail secondary verification.

### [ Master-slave architecture management ]

Fixed master-slave synchronization failure.

Fixed the nickname setting 465, which caused the problem of not being able to send and receive mail after rebooting.

#### [Transfer tool]

Fix option tick set invalid.

Fixed an issue where the 995 + SSL test connection would fail.

Fix Transferring yahoo account emails using IMAP protocol, the message cannot be transferred.

Fix the problem of authentication failure using IMAP protocol transfer.

Fix patching with IMAP Protocol Transfer, Security Vulnerability (CVE-2018-19518).

### [ DNS settings ]

Adjust all the records in the domain to set different TTL values.

#### [ Backup and device management ]

Fix System Restore may cause the service to fail to start or deactivate properly.

Fixed SAMBA name setting issue.

Fix System Restore, there will be no remote directory issues backed up during HA.

## [ System settings backup / restore ]

Fixes After the system is restored, the service may not be properly started or disabled.

Fixed some models cannot mount SAMBA issues.

#### [ Restore account mailbox ]

Fix the latest backup completion date alignment problem.

Fix backup device issues.

#### [ High availability ]

Fixed the problem of HA Slave and Cloud Management (EyeCloud) host connection.

Fixed an issue where the HA switch caused rspam to fail.

Fixed an issue where the difference in HA mail data was too large, causing too long synchronization time.

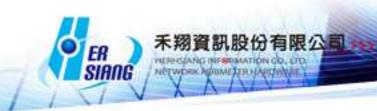

### [ system update ]

Fix the problem bar repeatedly (it will take x min to update.) The time required for the update.

Fix the problem of insufficient system disk space.

Fix the HA stop state, and the firmware update will catch the problem.

Fix system update issues.

### [ System Management ]

Fix After clearing all data and returning the default value, the SSL certificate does not restore the default problem.

### [ Message notification ]

Fixed a message sent to Gmail with an error.

#### [ Website server ]

Correct the [Start Home Settings] setting is invalid.

## [ SSL security credentials ]

Fixed an issue where [Download Credentials] and [Download Private Keys] failed.

Fix the problem that the self-requested voucher interface displays abnormal information.

### [ Log Query > Mail Log ]

Fix Details > Multiple messages show problems in the same SMTP communication profile.

Correct the letter that the auditor released, and the log shows the problem.

After the letter of the calendar reminder is sent, the log information shows the problem.

Fixed an issue where [Message-ID] was inconsistent with SMTP log information.

Added the status of the audit letter and the sender status of the notification (only displayed when the sender is sent to the sender).

Adjust to enhance the speed of log search display.

Adjust the mail file settings on the remote backup device.

Adjust the delivery status.

#### [SMTP log]

Fix SMTP logging issues.

Fix SMTP communication issues.

Fix Use inbound and outbound, log search problem.

Fixed field blanking issue.

Adjust the letters placed in the queue, and the retransmission log will be updated every time.

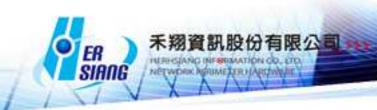

Adjust the delivery status of the delivery status [Accept].

### [ Event log ]

Fix the issue of audit filtering records.

### [ Webmail>System ]

Fix The password contains a special character and cannot be logged in.

Fix the version before Firefox v52.9 and become a blank page after logging in to Webmail.

Fixed a feature permission issue after the account or Webmail was disabled.

Fix After logging in with http, when switching to high security (HTTPS), the problem cannot be logged out.

Fixed the problem of using IE11 to display JPG internal image.

Fix The content of the forwarded message contains a special HTML format, causing the problem of undeliverable.

Fix Line two-step verification code issue.

Fix the garbled problem in the announcement.

Fix Webmail using 443/80 Port, the attachment file fails to use online preview.

Added Webmail/APP login exception notification letter.

## [ Mail audit management ]

Added advanced query function.

#### [ billboard ]

Fix the issue of invalidation of the pop-up message in the bulletin board.

#### [ Cloud - hard drive ]

Fix Firefox [shared] After copying the link to write, the newline text overlaps.

When you change the management interface change [Webmail cloud - hard drive share link] nickname, you do not have to re-login.

#### [ Contact person ]

Fixed a problem with mouse movement and reverse position when using IE to view shared contacts.

#### [ Newsletter ]

Fix the [Unsubscribe] feature failure issue.

Added DKIM settings related functions.

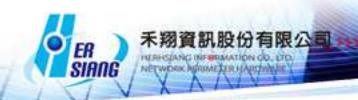

## [set up]

Fixed Automatic forwarding could not save the issue.

## [ MailAPP>System ]

Fixed data access issue after account or webmail was disabled.

Add a new mailing letter to add a plain text format.

## [other]

Fixed a bug where CloudHDD could not log in.

Fixed a problem with mail processing routine errors when over 50 MB of mail was corrected.